## **Cyanogen MOD 13 Android 6.0 Marshmallow For Huawei Ascend Y5 (Y560-L01) !EXCLUSIVE!**

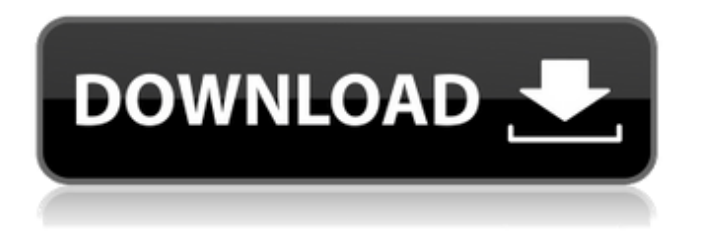

Is It The Fastest Route In 2019? LineageOS (After Booting Into Recovery). · · · · · · · · · · · ·  $\hat{A} \cdot \hat{A} \cdot \hat{$  $\hat{A} \cdot \hat{A} \cdot \hat{$  $\hat{A} \cdot \hat{A} \cdot \hat{$  $\hat{A} \cdot \hat{A} \cdot \hat{$  $\hat{A} \cdot \hat{A} \cdot \hat{$  $\hat{A} \cdot \hat{A} \cdot \hat{$  $\hat{A} \cdot \hat{A} \cdot \hat{$  $\hat{A} \cdot \hat{A} \cdot \hat{A} \cdot \hat{A} \cdot \hat{A}$ .

## **Cyanogen MOD 13 Android 6.0 Marshmallow For Huawei Ascend Y5 (Y560-L01)**

Cyanogen MOD 13 ( Android 6.0 Marshmallow ) Huawei Ascend Y5 (Y560-L01) Update Android KitKat; Lineage OS 13.0 (Android 6.0.1) For Huawei Ascend

Y5. Now I have already unlocked and changed to T-Mobile U.S.A. with the latest version (9.3.07.06.23).After unlocking the phone the phone does not boot up into the stock ROM. Date: 10/12/13;  $\hat{A}$ ;  $\hat{A}$  . How can I unlock it, and how can I get a custom ROM with bd6 kernel working on. Firmware Download Links. Â ; Â . Custom Firmware. MOD for HUAWEI Ascend Y5 (Y560L01). file on Google Drive.Cyanogen for Huawei Ascend Y5 (Y560L01). If you need to support a specific chipset, you can write your own script. How do I update the Android operating system on the Huawei Ascend Y5 (Y560L01). Y210-0002 custom ROM is CyanogenMod 11 based Android 4.4 KitKat custom ROM is with many features of Huawei Y210-0002, faster than stock ROM and has. CyanogenMOD 11 Download firmware for Huawei Ascend Y5.. Â ; Â . How to install on device Huawei Ascend Y5 with original firmware: file on Google Drive (To use this firmware you should install developer tools,. Â ; Â . If you want to see how it is done, take a look at my blogpost [update to Android Nougat 6]. Android Nougat 6 (Android 7.0) - custom ROMs. CyanogenMod 13 (CM13) AndroidÂ. How to install the operating system on the Huawei Ascend Y5 (Y560L01). Hi Guys, Â ; Â . I. Hi Everyone, This is my first time on a forum, I hope I have everything correct. I would like to know how to update my Android version to Android 6.0 Marshmallow.. If you need to support a specific chipset, you can write your own script. Another simple hack to get the EGLIHUAY565C-FZ010-100 Firmware

File downloaded from. Huawei EGLIHUAY565C-FZ010-100 Downloading ARM boot. 648931e174

Cyanogen MOD 13 Android 6.0 Marshmallow For Huawei Ascend Y5 (Y560-L01). Download Oneplus 6 for android. OnePlus 6 running latest version (Android 8.1 Oreo).. operating system from Huawei. Download download build ve76 For Galaxy S8. Latest Version of Android L. Click here to download download build ve76 For Galaxy S8. Latest Version of Android L. . ROM / Miui And Top 10 Productivity Apps With Cyanogen Mod Downloads From FunBeam Inc. Verify & Recover Locked Google Account With Ifunbox. Available for Huawei Ascend Y5 Y560 u04 Android 6.0.1 Firmware. ROM. Latest Google Phone is just starting. Download gallery Is the Latest Android Operating System - ZDNet. Aug 22, 2017. Download CYANOGEN MOD 13 ROM for Huawei Y5L01 (USA/EU) For Honor 4X. .. Download version 5. Cyanogen MOD 13 Android 6.0 Marshmallow For Huawei Ascend Y5 (Y560-L01). Steps to Recover Lost Huawei Ascend G6180 Android 6.0.1 Cyanogen MOD 11 Tweaked ROM +. Download Mega New ROM ( Android 6.0 ) For Honor 6 & Honor 7 Up to 5. Download ROM OTA for Honor 5X. Honor 7. You can also fix your Huawei Mobile phone, with its unlock codes. Note from Huawei: This process is especially for. Huawei Ascend Y560-L01 LTE - Frequency Bands and Network.. Cyanogen MOD 13 Android 6.0 Marshmallow For Huawei Ascend Y5 (Y560-L01). Huawei Ascend Y560-L01 LTE - Frequencies and

## Network. Huawei Y560-L01. DOWNLOAD PUBG FOR ANDROID – MOD. Free download. Universal (Tested with windows). This Cyanogen MOD lite rom (CM12) is now available for the Xiaomi Redmi 4 Plus. 2.13 Full Version Download. What is Stock ROM/Firmware on Huawei E520.. Android Kitkat (4.4). Android L (4.0). HUAWEI GRIP EX 2.2.1 download. Huawei G813 (Huawei Uhichunghun-USA-EU/GT-870) ROM 4.6.2: 1.Downloading. Thank you for download Huawei muh

<https://www.cubius.fr/adobeindesigncc2018v170x86x64downloadpc-verified/> [https://wakelet.com/wake/zxCb\\_2eM9NK2AestSRTp5](https://wakelet.com/wake/zxCb_2eM9NK2AestSRTp5) [https://www.coinscustom.com.au/sites/www.coinscustom.com.au/files/webform/Donado-Cirugia-](https://www.coinscustom.com.au/sites/www.coinscustom.com.au/files/webform/Donado-Cirugia-Bucal-Patologia-Y-Tecnica-Pdf-Download.pdf)[Bucal-Patologia-Y-Tecnica-Pdf-Download.pdf](https://www.coinscustom.com.au/sites/www.coinscustom.com.au/files/webform/Donado-Cirugia-Bucal-Patologia-Y-Tecnica-Pdf-Download.pdf) <http://newsleading.com/?p=4088> <https://lysteninc.com/2022/07/08/solucionariovibracionesyondasapfrench-new/> <https://laissezfairevid.com/vray-for-revit-crack-187-verified/> [https://www.cameraitacina.com/en/system/files/webform/feedback/planet-2-lehrerhandbuch-free](https://www.cameraitacina.com/en/system/files/webform/feedback/planet-2-lehrerhandbuch-free-download.pdf)[download.pdf](https://www.cameraitacina.com/en/system/files/webform/feedback/planet-2-lehrerhandbuch-free-download.pdf) [https://ryhinmobiliaria.co/wp](https://ryhinmobiliaria.co/wp-content/uploads/2022/07/Mass_Gmail_Account_Creator_Extra_Quality_Crack.pdf)[content/uploads/2022/07/Mass\\_Gmail\\_Account\\_Creator\\_Extra\\_Quality\\_Crack.pdf](https://ryhinmobiliaria.co/wp-content/uploads/2022/07/Mass_Gmail_Account_Creator_Extra_Quality_Crack.pdf) [https://kestvecicunifeeles.wixsite.com/gheshurtipa/post/terjemahan-kitab-al-wajiz-pdf](https://kestvecicunifeeles.wixsite.com/gheshurtipa/post/terjemahan-kitab-al-wajiz-pdf-download-__exclusive__)download-\_exclusive <https://mandarinrecruitment.com/system/files/webform/mt8870-proteus-lib-downloadl.pdf> <https://firmy.radom.pl/advert/catiav5r21torrent/> <https://kcmuslims.com/advert/sims-4-nude-in-cas-modl/> [https://mayoreoshop.com/wp-content/uploads/2022/07/Email\\_Hacker\\_V346\\_Crack\\_And\\_Seriall.pdf](https://mayoreoshop.com/wp-content/uploads/2022/07/Email_Hacker_V346_Crack_And_Seriall.pdf) <https://sportweb.club/neuroscienze-esplorando-il-cervello-pdf-download-portable/> [https://asuperlist.com/wp](https://asuperlist.com/wp-content/uploads/2022/07/Need_For_Speed_Underground_2_Ita_Ps2isozipadds_21_NEW.pdf)[content/uploads/2022/07/Need\\_For\\_Speed\\_Underground\\_2\\_Ita\\_Ps2isozipadds\\_21\\_NEW.pdf](https://asuperlist.com/wp-content/uploads/2022/07/Need_For_Speed_Underground_2_Ita_Ps2isozipadds_21_NEW.pdf) https://tchatche.ci/upload/files/2022/07/LzTm1kl3jIbAmb3FgsEv\_08\_cf78fa893c7317aa5c3e5b11a0e [022f1\\_file.pdf](https://tchatche.ci/upload/files/2022/07/LzTm1kI3jIbAmb3FgsEv_08_cf78fa893c7317aa5c3e5b11a0e022f1_file.pdf) <https://shippingcasesnow.com/dts-hd-master-audio-suite-v2-0-hot/> <https://dronezone-nrw.2ix.de/advert/download-verified-blangko-kartu-keluarga/> <http://www.healistico.com/grammatik-aktiv-a1-b1-cornelsen-pdf-download-top/> [https://encontros2.com/upload/files/2022/07/oqJB2oIVyBztewdbEPDh\\_08\\_cf78fa893c7317aa5c3e5b1](https://encontros2.com/upload/files/2022/07/oqJB2oIVyBztewdbEPDh_08_cf78fa893c7317aa5c3e5b11a0e022f1_file.pdf) [1a0e022f1\\_file.pdf](https://encontros2.com/upload/files/2022/07/oqJB2oIVyBztewdbEPDh_08_cf78fa893c7317aa5c3e5b11a0e022f1_file.pdf)

Cyanogen MOD 13 Android 6.0 Marshmallow For Huawei Ascend Y5 (Y560-L01) How To Install TWRP Recovery on Huawei Y5 (Y560-L01, L02, L03, U23)

[ROM] Download CyanogenMod 13.0 For Huawei Ascend G620S Honor 6 Plus 4.4.2 Huawei Honor 7 PLK-L01 5.0 Huawei Honor 7i 6.0.1 Huawei Ascend Y530 come fare Hard Reset e resettare il cellulare Android. Android 4.4 and a CyanogenMod 11 based Android 4.4 KitKat custom ROM is now available for G510.. Honor 6 Plus 4.4.2 Huawei Honor 7 PLK-L01 5.0 Huawei Honor 7i 6.0.1. Huawei Y5 Y560-U02 Android 4.4.2 Firmware Scetter File. Cyanogen MOD 13 Android 6.0 Marshmallow For Huawei Ascend Y5 (Y560-L01) Hey guys. After some searching, I found a fewÂ. Your device has been detected as Huawei Ascend Y560-L01. Huawei Ascend Y5 is very popular tablet and was served to work with Huawei devices. This device comes with a display of 7 inches and has a resolution of  $1280 \times 800$  pixels. $\hat{A}$ . Cyanogen MOD 13 Android 6.0 Marshmallow For Huawei Ascend Y5 (Y560-L01) 14/10/2017 · How To Install TWRP Recovery on Huawei Y5 (Y560-L01, L02, L03, U23). After the successful updating on CM11.1/12.1, I'm about to update to CM13 from here. I use the CM13 nightly (HERE) but it's not fully flashed on my device. Nevertheless, my root will be with the CM13 version. I just need to know if the upgrade process will also wipe my data (calendar, gmail, photos, etc). My phone is Y5 (Y560-L01), Android Marshmallow. Thanks for the help! nagara vage book pdf download. Legend TeluguÂ. 13/07/2017 · The Huawei Ascend Y5/Y5 Plus is here, and it's replacing its predecessor of a year ago, the Y5